## Monte Carlo II Scattering Codes

 $(\circ)$ 

- Plane parallel scattering atmosphere
- Optical depths & physical distances
- Emergent flux & intensity
- Internal intensity moments

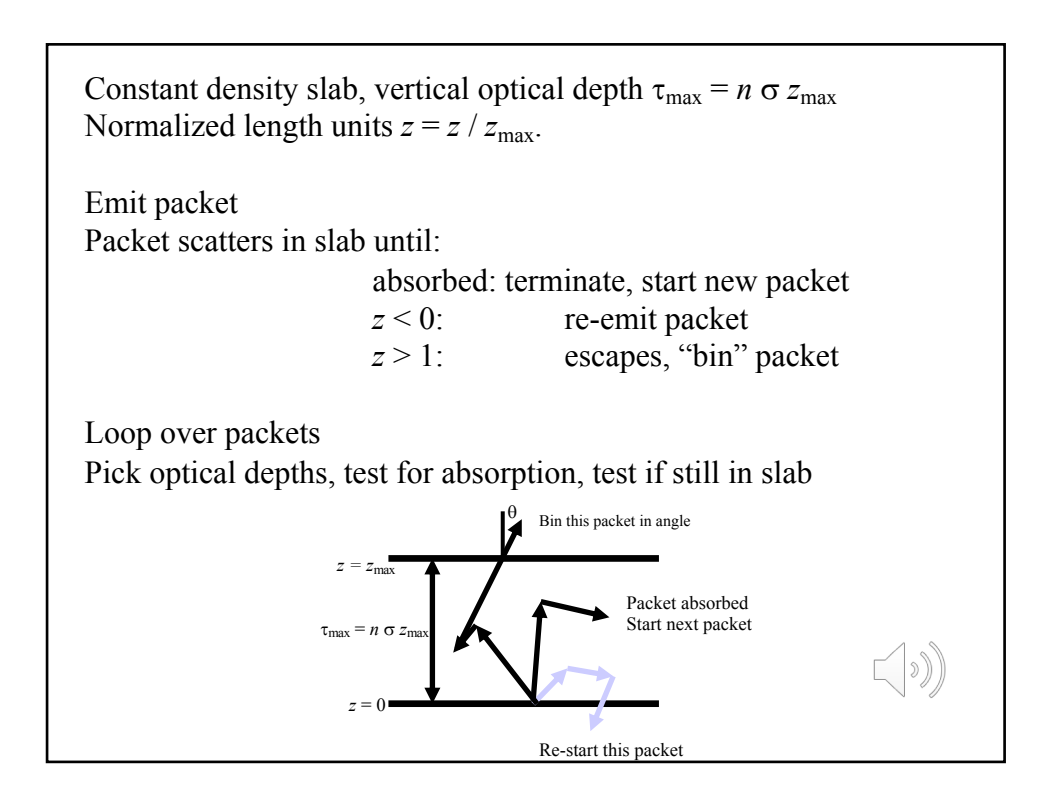

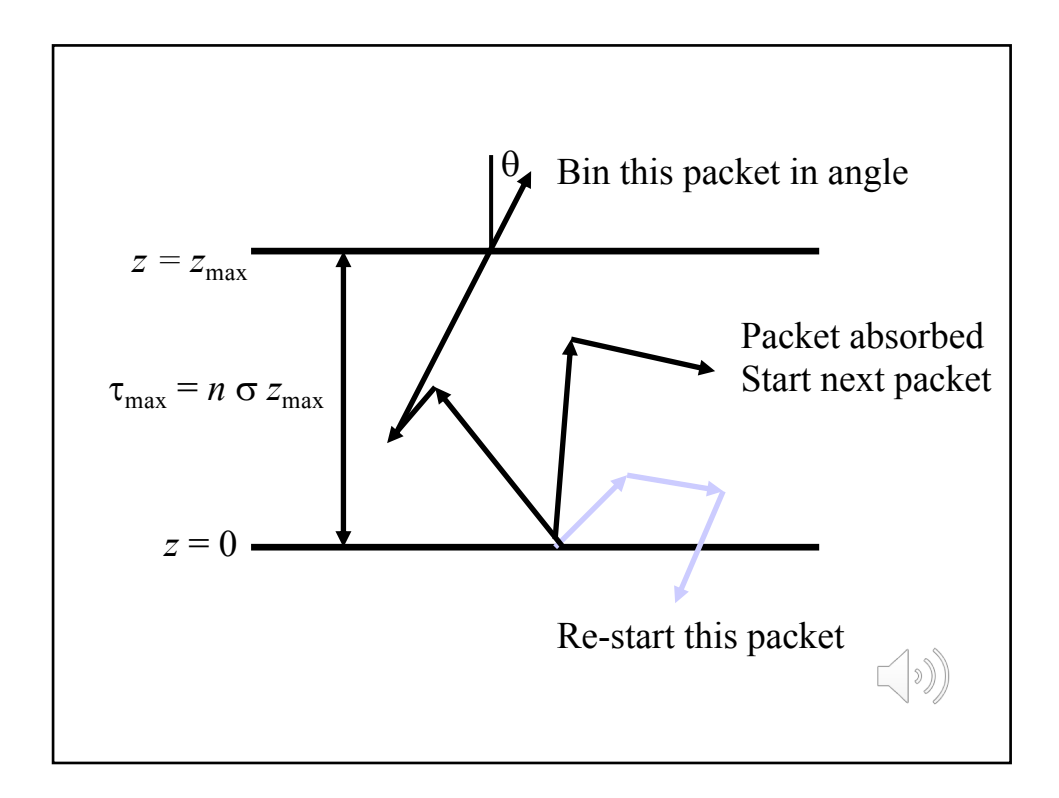

Emitting Packets: Packets need an initial starting location and direction. Uniform specific intensity from a surface.

Start packet at  $(x, y, z) = (0, 0, 0)$ 

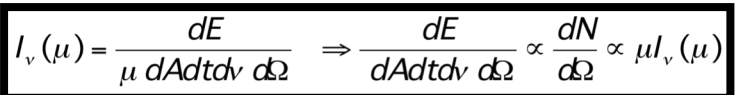

Sample  $\mu$  from  $P(\mu) = \mu I(\mu)$  using cumulative distribution. Normalization: emitting outward from lower boundary, so  $0 < \mu < 1$  $\xi = \frac{\int_{0}^{\mu} P(\mu) d\mu}{\int_{0}^{1} P(\mu) d\mu} = \mu^{2} \implies \mu = \sqrt{\xi}$  $\left(\text{D}\right)$ 

Distance Traveled: Random optical depth  $\tau = -\log \xi$ , and  $\tau = n \sigma L$ , so distance traveled is:

$$
L = \frac{\tau}{\tau_{\text{max}}} z_{\text{max}}
$$

Scattering: Assume isotropic scattering, so new packet direction is:

 $\theta = \cos^{-1}(\frac{2\zeta}{\zeta} - 1)$  **Two different**  $\zeta$  **values!!** 

Absorb or Scatter: Scatter if  $\xi < a$ , otherwise packet absorbed, exit "do while in slab" loop and start a new packet.

Structure of FORTRAN 77 program:  $do$  i = 1, npackets 1 call emit\_packet do while  $((z \text{ .ge. } 0.) \text{ .and. } (z \text{ .le. } zmax))$  ! packet is in slab  $L = -\log(\text{ran}) * \text{zmax} / \text{taumax}$  $z = z + L * nz$  ! update packet position, x,y,z if  $((z<sub>.1</sub>t<sub>.0</sub>), or (z<sub>.g</sub>t<sub>.zmax</sub>))$  goto 2 ! packet exits if (ran .lt. albedo) then call scatter else goto 3 ! terminate packet end if end do 2 if  $(z \le 0)$  goto 1 ! re-start packet bin packet according to direction 3 continue ! exit for absorbed packets, start a new packet end do

**Intensity Moments**  
\nThe moments of the radiation field are:  
\n
$$
J_v = \frac{1}{4\pi} \int I_v d\Omega \quad H_v = \frac{1}{4\pi} \int I_v \mu d\Omega \quad K_v = \frac{1}{4\pi} \int I_v \mu^2 d\Omega
$$
\nCompute these moments throughout the slab. First split the slab into layers, then tally number of packets, weighted by powers of their direction cosines to obtain *J*, *H*, *K*. Contribution to specific intensity from a single packet is:  
\n
$$
\Delta I_v = \frac{\Delta E}{|\mu| \Delta A \Delta t \Delta v \Delta \Omega} = \frac{F_v}{|\mu| N_0 \Delta \Omega} = \frac{\pi B_v}{|\mu| N_0 \Delta \Omega}
$$

Substitute into intensity moment equations and convert the integral to a summation to get:

$$
J_{\nu} = \frac{B_{\nu}}{4N_{0}} \sum_{i} \frac{1}{|\mu_{i}|} H_{\nu} = \frac{B_{\nu}}{4N_{0}} \sum_{i} \frac{\mu_{i}}{|\mu_{i}|} K_{\nu} = \frac{B_{\nu}}{4N_{0}} \sum_{i} \frac{\mu_{i}^{2}}{|\mu_{i}|}
$$

Note the mean flux, *H*, is just the net energy passing each level: number of packets traveling up minus number traveling down.

 $\bigcirc$ 

## Lecture 13 revision quiz

- Check the normalization and formula for choosing angles from the distribution  $\mu I(\mu)$ .
- For a packet traveling in a direction given by polar and azimuthal angles  $(\theta, \phi)$ , in Cartesian coordinates what are the *x*, *y*, and *z* components of the unit vector for the direction of travel?
- Explain why the Monte Carlo estimator of mean intensity given in the notes will be susceptible to noise.

 $(\cdot)$